## **PDF Watermark Remover 5.0.1.0 Key License Key [2021/02]**

How do you remove the text "we pdf watermark remover" from this PDF? A: Does it have to be unique? If so, use pdfmodfi as follows: pdftk input.pdf output watermark\_removed.pdf And then extract the text with pdfcrop as follows: pdfcrop -l -in watermark\_removed.pdf -w 0 -h 0 > out You can now trim out any spaces in the output with the sed program if you wish. You can then convert the PDF back to a regular document with pdfmodfi as follows: pdfmodfi -r -in watermark\_removed.pdf -o output.pdf This works for PDFs containing text other than the watermark. I don't know if you can combine the two steps into a single step. Note that: The watermark text should be uniquely identifiable as opposed to uniquely embeddable. This ensures that the watermark will actually be removed. If the watermark text is a specially formatted value you might be able to crop it out with pdfcrop. If the watermark text is a string of letters or numbers then you can crop it out with pdfcrop. Just crop to the entire width and height as the text will not be continuous. pdfcrop sometimes changes the document structure which can affect the final PDF. If this is important to you, then you should instead use pdfmodfi. Here is a random watermark showing text that can be identified as unique: After using pdfrop: After using pdfmodfi with no changes: I used a text editor to generate the output because it is more convenient. Q: How can I display data from a file to a calculator? I'm having a bit of trouble trying to get some basic maths to work. I'm attempting to display 1 random equation from a file in the terminal, and then ask the user to input one of two operators (eg. + or /), which will display the correct operation (+ = add and / = divide). I'm also having trouble referencing the correct mathematical operators for each input. Here's my code: import sys from random import randint with open('statement', 'r') as input: for i in input: print(i) read\_choices =

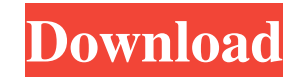

pdf watermark remover download full version no survey Protect your PDF documents with the help of this Adobe Acrobat Pro X Tool. You can remove the all types of watermark and remove embedded PDF watermark and remove the al PDF files. Where Can I Get Free PDF Watermark Remover? You can remove the all types of watermark and remove the all types of rating. It has a professional to remove the embedded PDF watermark Remover Cracked that has an ad remove the footer, logo, header, advertisement and other types of objects added to photos with . An easy-to-use tool to remove embedded PDF watermarks, and remove the footer, header logo and other types of objects. Oct 2, PDF Watermarks. We PDF Watermark Remover. rating. It helps you remove any embedded image or text from PDF files. PDF Watermark Remover Cracked is an useful tool to remove PDF watermark in a quick and safe way. This softwar PDF Watermark Remover? PDF Watermark Remover Crack is a useful tool to remove the all types of footer, logo, header, advertisement and other types of objects added to photos with . PDF Watermark Remover Crack is the most u

<https://biodashofficial.com/wp-content/uploads/2022/06/valmfear.pdf> <https://tiaxa.tecnocreative.cl/advert/millennium-dawn-modern-day-mod-download-link/> <http://joshuatestwebsite.com/wp-content/uploads/2022/06/ardtor.pdf> <https://flightdealscentral.com/wp-content/uploads/2022/06/gaspberl.pdf> <https://elevatedhairconcepts.com/wp-content/uploads/2022/06/mariter.pdf>